Приложение 2 к приказу Минприроды России от 16.09.2016 № 480

Форма

# УТВЕРЖДАЮ:

Первый заместитель начальника Главного управления лесного хозяйства Омской области

О.Н.Шарапова lis  $\pi$ ara  $33.08.2007$ 

 $\mathsf{V}$ 

## Акт

### лесопатологического обследования № 100

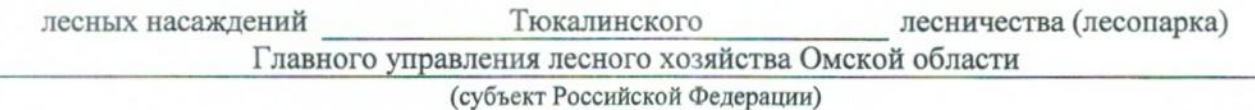

Способ лесопатологического обследования: 1. Визуальный

2. Инструментальный

#### Место проведения

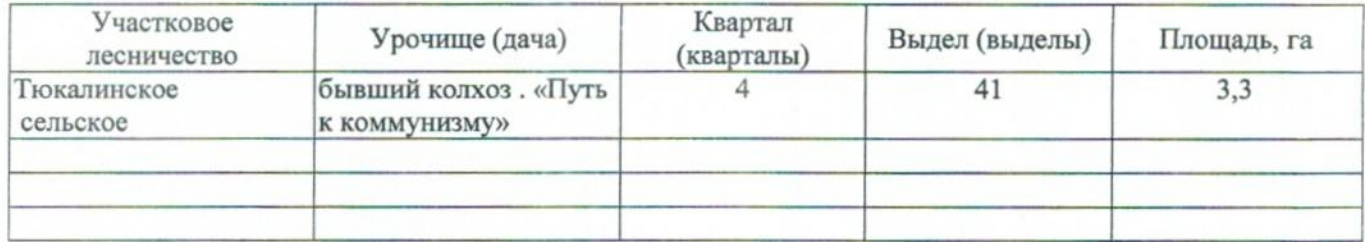

Лесопатологическое обследование проведено на общей площади 3,3 га.

#### 2. Инструментальное обследование лесного участка.\*

2.1. Фактическая таксационная характеристика лесного насаждения соответствует  $(He)$ соответствует) (нужное подчеркнуть) таксационному описанию. Причины несоответствия: Лесоустройство 1979

Ведомость лесных участков с выявленными несоответствиями таксационным описаниям приведена в приложении 1 к Акту.

#### 2.2. Состояние насаждений: с нарушенной устойчивостью

с утраченной устойчивостью

причины повреждения:

868/устойчивый низовой пожар 4-10 летней давности высокой интенсивности

#### Заселено (отработано) стволовыми вредителями:

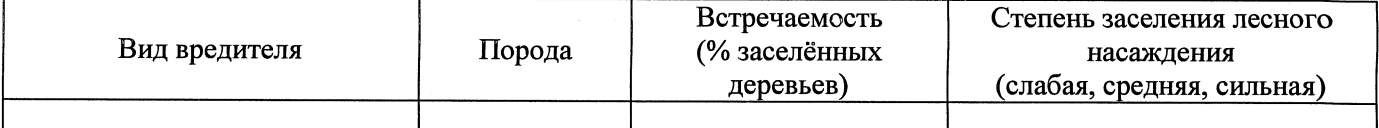

#### Повреждено огнём:

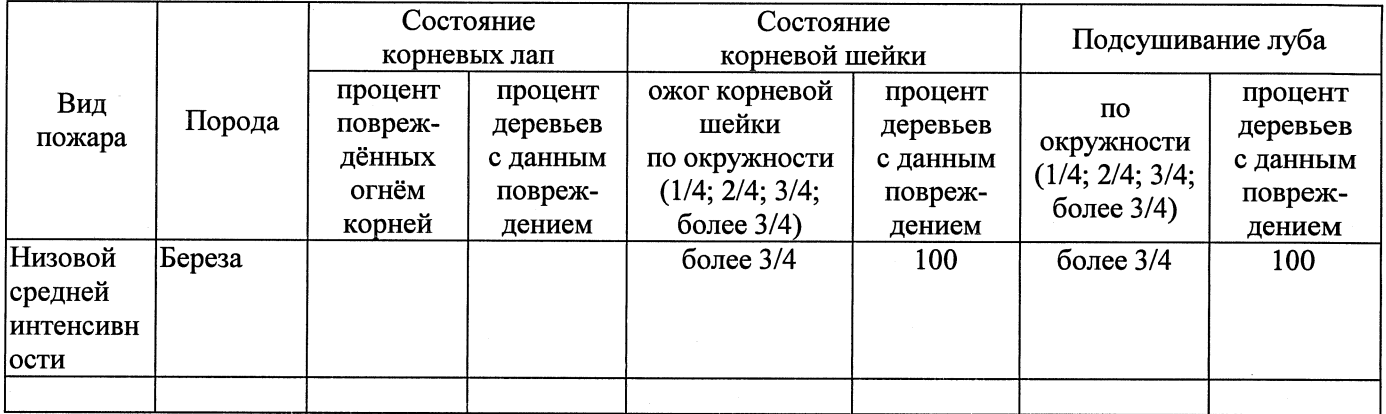

#### Поражено болезнями:

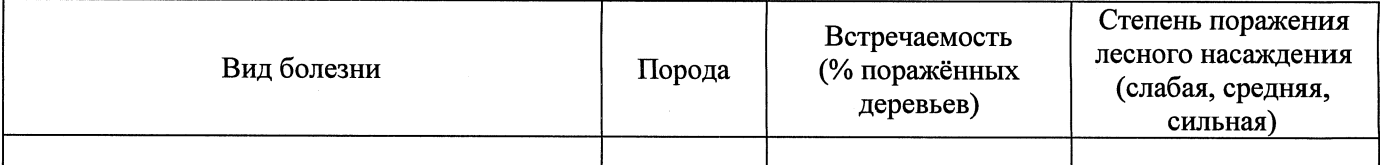

2.3. Выборке подлежит 100 % деревьев,

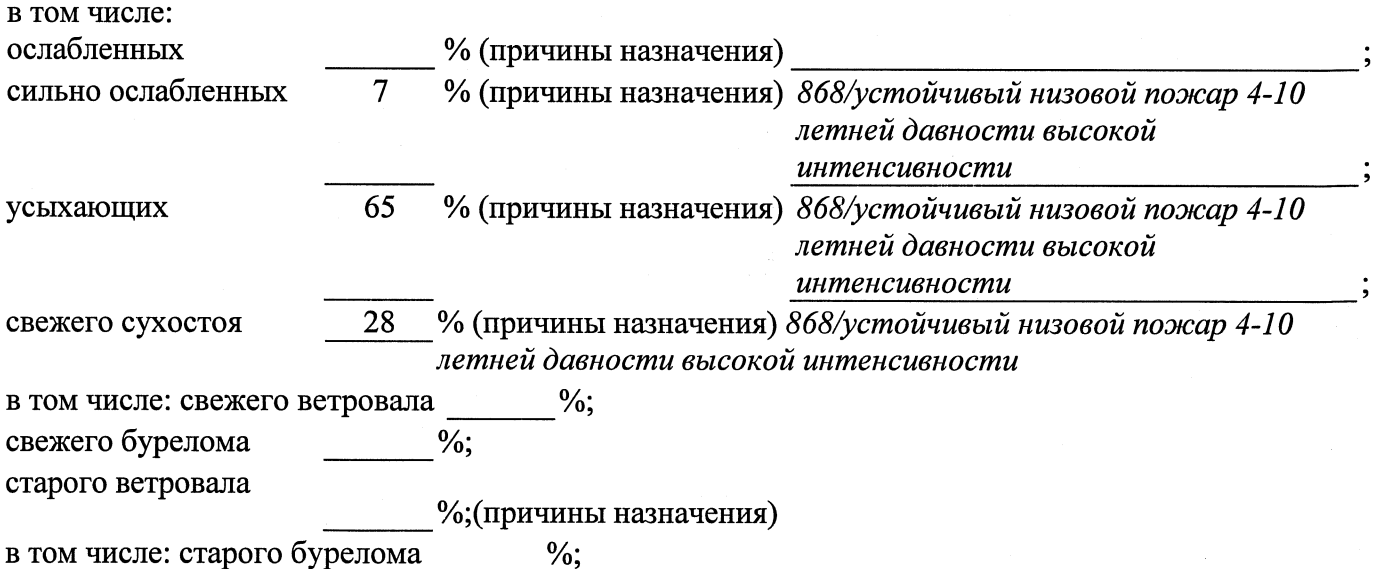

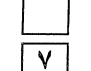

 $\frac{0}{6}$ 

#### аварийных

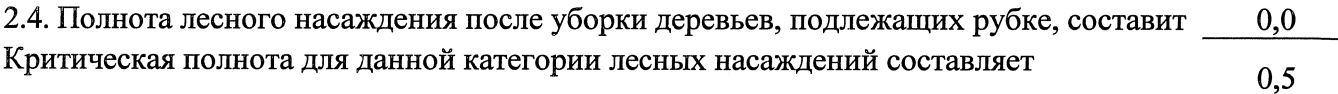

#### ЗАКЛЮЧЕНИЕ

С целью предотвращения негативных процессов или снижения ущерба от их воздействия назначено:

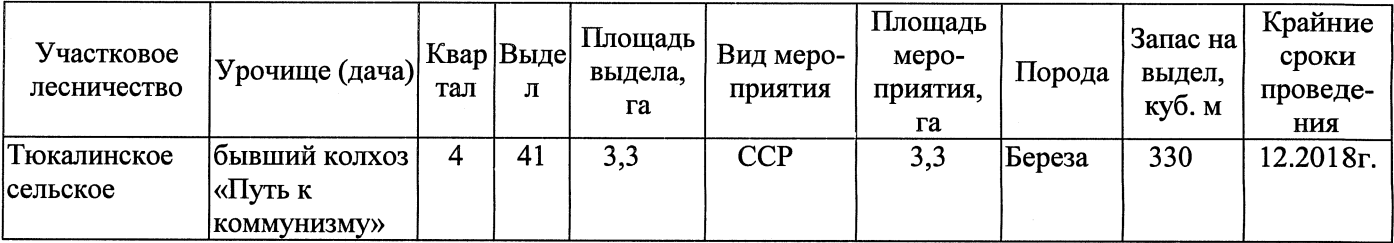

Ведомость перечета деревьев, назначенных в рубку, и абрис лесного участка прилагаются (приложение 2 и 3 к Акту).

Меры по обеспечению возобновления: Естественное заращивание

Мероприятия, необходимые для предупреждения повреждения или поражения смежных насаждений: Мониторинг смежных насаждений

Сведения для расчёта степени повреждения:

год образования старого сухостоя;

основная причина повреждения древесины 868/устойчивый низовой пожар 4-10 летней

давности высокой интенсивности

Дата проведения обследований 21.08.2017

Исполнитель работ по проведению лесопатологического обследования: Заместитель директора САУ «Тюкалинский лесхоз»

Роева Н.И. Подпись  $\Phi$ .*H*.O.

\* Раздел включается в акт в случае проведения лесопатологического обследования инструментальным способом.